## **LLENGUATGES DE PROGRAMACIÓ**

# **BLOC 2 – SEMINARI 3**

## **FITXERS**

# **FITXERS**

Les variables es guarden a la memòria de l'ordinador  $\Rightarrow$  la informació que contenen es perd quan apaguem l'ordinador.

Per guardar la informació de forma permanent  $\Rightarrow$  dispositius de memòria externa o secundària:

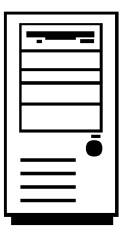

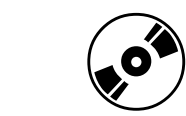

Al disc  $\rightarrow$  la informació s'organitza en forma de fitxers, i cada fitxer està identificat per un nom.

 $\bullet$ 

Per accedir a la informació d'un fitxer en  $C \rightarrow$  necessitem un tipus especial de variable i un conjunt de funcions definides a <stdio.h>

**FILE \*** Tipus de dades per guardar la informació necessària per accedir a un fitxer.

Per treballar amb fitxers  $\rightarrow$  Cal definir una variable de tipus **FILE**  $*$ :

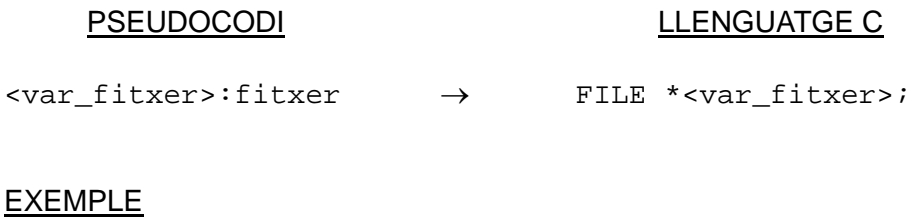

FILE \*Fitxer\_1,\*Fitxer\_2;

Passos en la utilització d'un fitxer:

- 1. Obrir el fitxer
- 2. Accedir al fitxer (lectura/escriptura)
- 3. Tancar el fitxer

# **FITXERS**

## **Obertura del fitxer:**

"Obrir fitxer"  $\rightarrow$  Associar la variable de tipus FILE\* amb un fitxer concret de disc

#### **PSEUDOCODI**

obrir(<var\_fitxer>,<nom\_fitxer>,<mode\_obertura>)

#### LLENGUATGE C

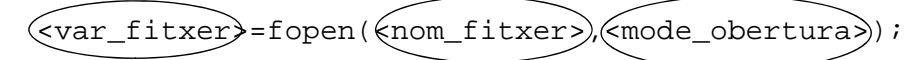

- El nom (amb la ruta) del fitxer que volem obrir.
- El mode d'obertura és un dels següents:

**"r"** Mode lectura El fitxer ha d'existir prèviament. Si no existeix retorna un error.

**"w"** → Mode escriptura → Si el fitxer no existeix es crea. Si existeix, les dades anteriors es perden. Si no es pot crear retorna un error.

" a"  $\rightarrow$  Mode afegir  $\rightarrow$  Si el fitxer no existeix es crea. Permet escriure al final del fitxer.

 $\bullet$  La funció fopen, retorna una adreca, que es quarda a la variable de tipus  $FILE *$ 

## **Lectura i escriptura:**

## **PSEUDOCODI**

## LLENGUATGE C

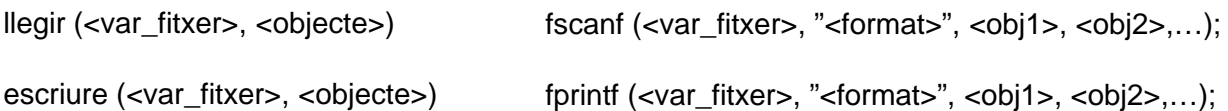

A més, disposem d'altres funcions per llegir i escriure:

- **fgetc** i **fputc** Per lectura i escriptura de caràcters
- **fgets** i **fputs**  $\rightarrow$  Per lectura i escriptura de línies senceres de text

Per marcar el final del fitxer  $\rightarrow$  caràcter especial: EOF

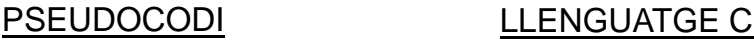

final (<var\_fitxer>) EOF

# **FITXERS**

## **Tancament del fitxer: Tancament del**

Quan el fitxer ja no s'ha d'utilitzar més  $\rightarrow$  S'ha de tancar

"Tancar fitxer"  $\rightarrow$  Desfer la vinculació entre la variable de tipus FILE  $*$  i el fitxer de disc

## PSEUDOCODI LLENGUATGE C

tancar (<var\_fitxer>) fclose (<var\_fitxer>);

# **FITXERS**

```
void main ()
{
 int errorLectura = 0, errorEscriptura = 0;
 FILE *fitxer1, *fitxer2;
 char nom[MAX_NOM];
 int grup;
 float nota;
 fitzer1 = fopen ("fitzer1.txt", "r");
 if (fitxer1 == NULL)
   printf ("Error obrint el primer fitxer\n");
  else
  {
    fitxer2 = fopen ("fitxer2.txt", "w");
   if (fitxer2 == NULL)
     printf ("Error obrint el segon fitxer\n");
    else
    {
      errorLectura = fscanf (fitxer1, "%s %d %f", nom, &grup, &nota);
      while ((errorLectura != EOF) && (errorEscriptura >= 0))
      {
         errorEscriptura = fprintf (fitxer2, "%s %d %f\n", nom, grup, nota);
         if (errorEscriptura < 0)
          printf ("Error escrivint al fitxer de sortida\n");
         else errorLectura = fscanf (fitxer1, "%s %d %f", nom, &grup, &nota);
      }
      fclose (fitxer2); /* Tancament del segon fitxer */
    }
    fclose (fitxer1); /* Tancament del primer fitxer */
 }
}
```